## SAP ABAP table PMSDY {PD: SAPMH5AS Screen Fields}

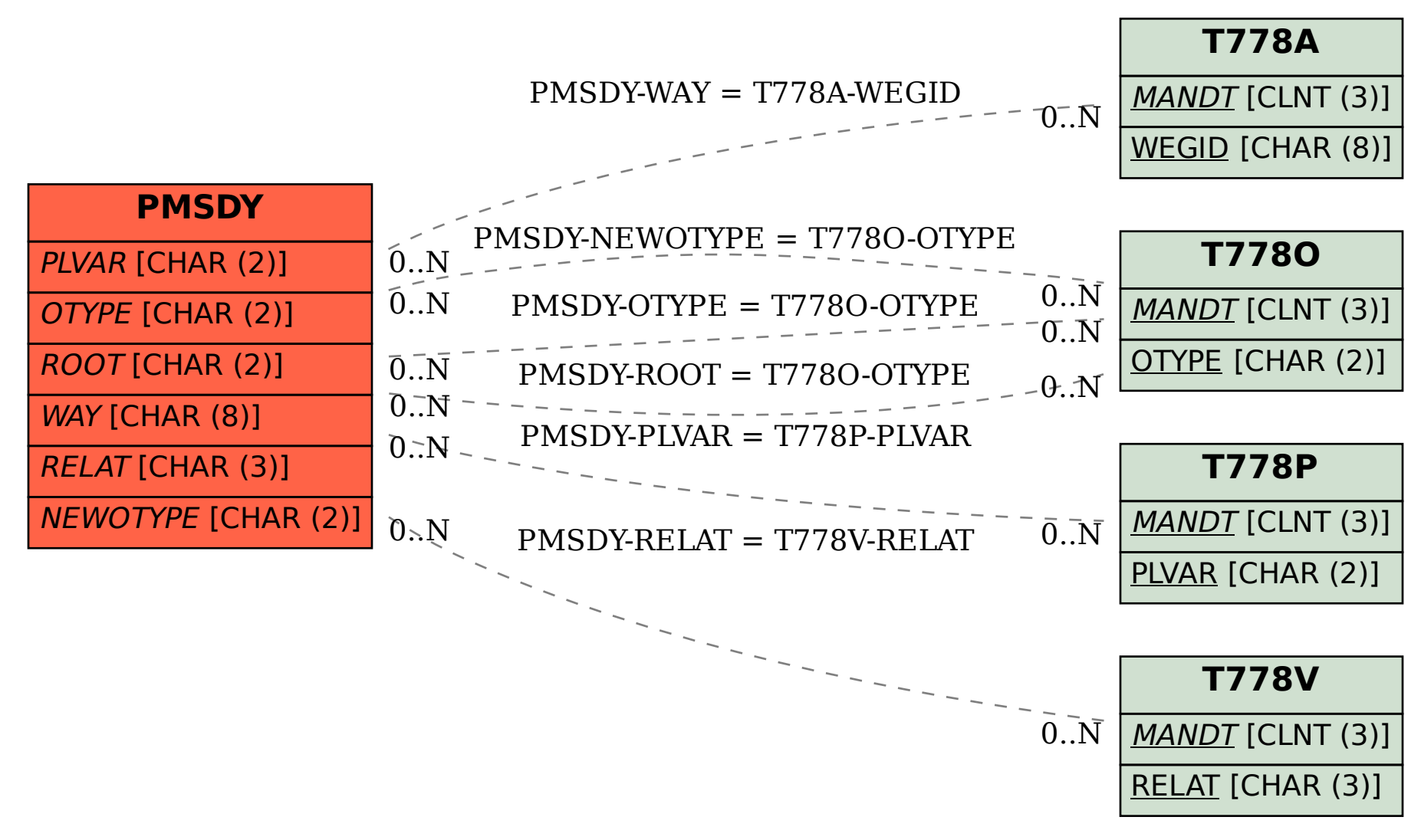